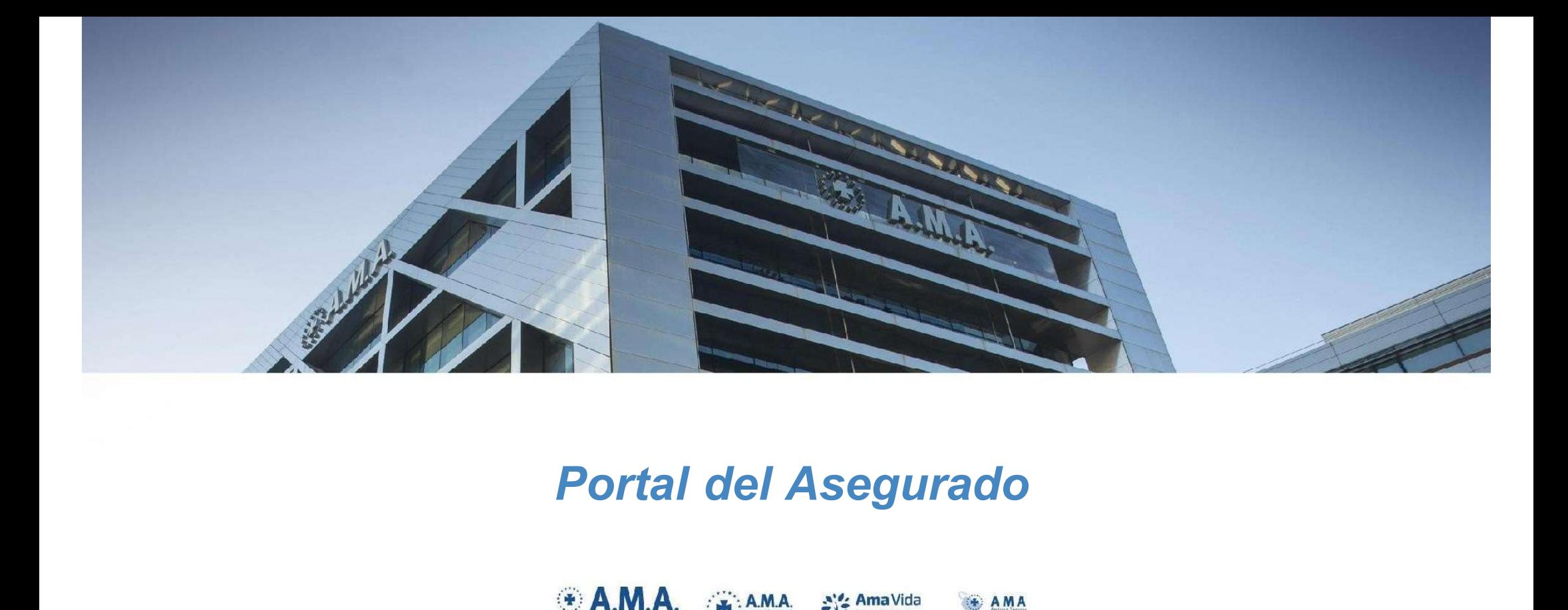

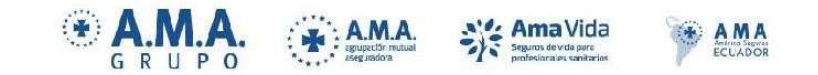

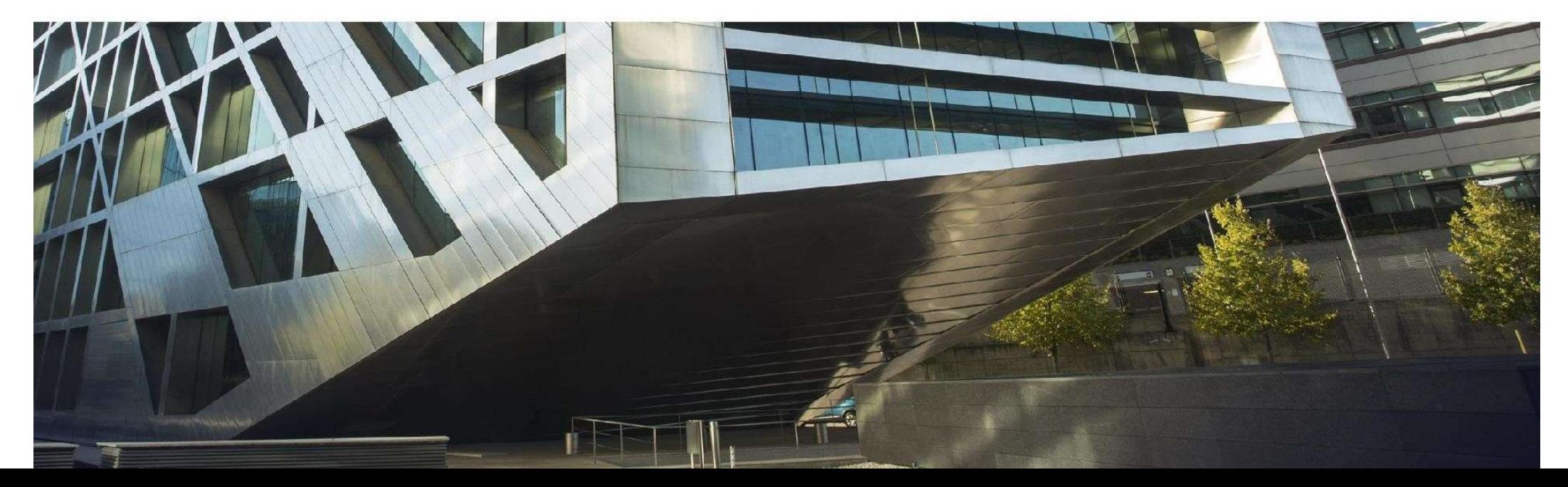

1. Acceso al portal del asegurado

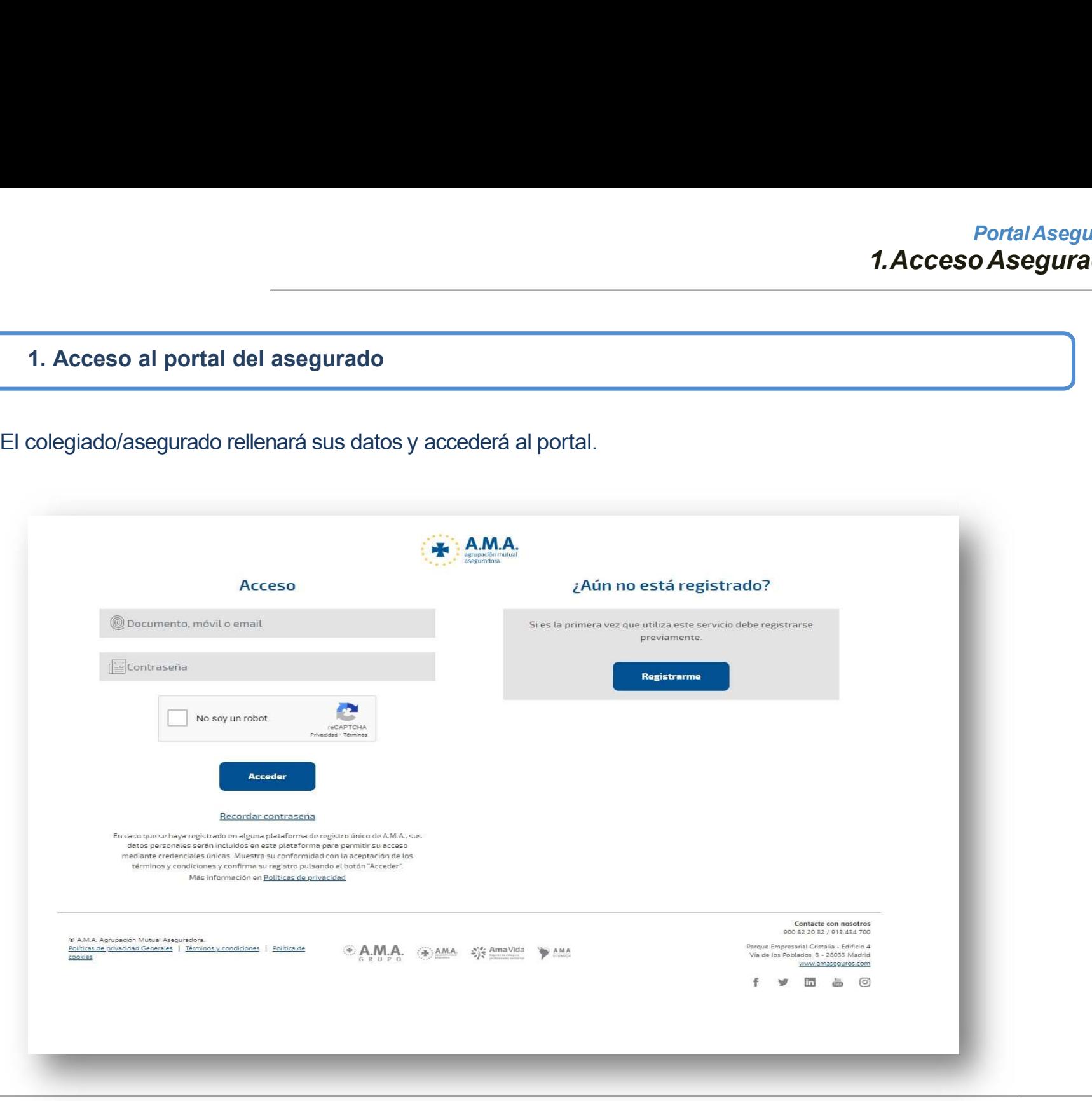

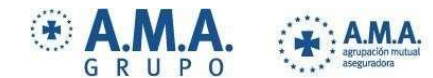

 $\frac{1}{2} \sum_{i=1}^{n} \frac{1}{i} \sum_{i=1}^{n} \frac{1}{i} \sum_{i=1}^{n} \frac{1}{i} \sum_{i=1}^{n} \frac{1}{i} \sum_{i=1}^{n} \frac{1}{i} \sum_{i=1}^{n} \frac{1}{i} \sum_{i=1}^{n} \frac{1}{i} \sum_{i=1}^{n} \frac{1}{i} \sum_{i=1}^{n} \frac{1}{i} \sum_{i=1}^{n} \frac{1}{i} \sum_{i=1}^{n} \frac{1}{i} \sum_{i=1}^{n} \frac{1}{i} \sum_{i=1}^{n$ 

aseguradora

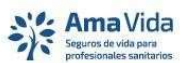

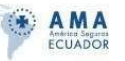

2. Posición global.<br>Se muestra la siguiente pantalla de aterrizaje, con la póliza en l<br>pulsar en ella. Portal Asegurado<br>
Se muestra la siguiente pantalla de aterrizaje, con la póliza en la que está asegurado. Tendrá que<br>
Si los asegurado del colegio tienen alguna ventaja en A.M.A. se les informará también en este<br>
Si los as

Posición global.<br>Se muestra la siguiente pantalla de aterrizaje, con la póliza en la<br>pulsar en ella.<br>Si los asegurado del colegio tienen alguna ventaja en A.M.A. se<br>punto, para que puedan solicitar la información.

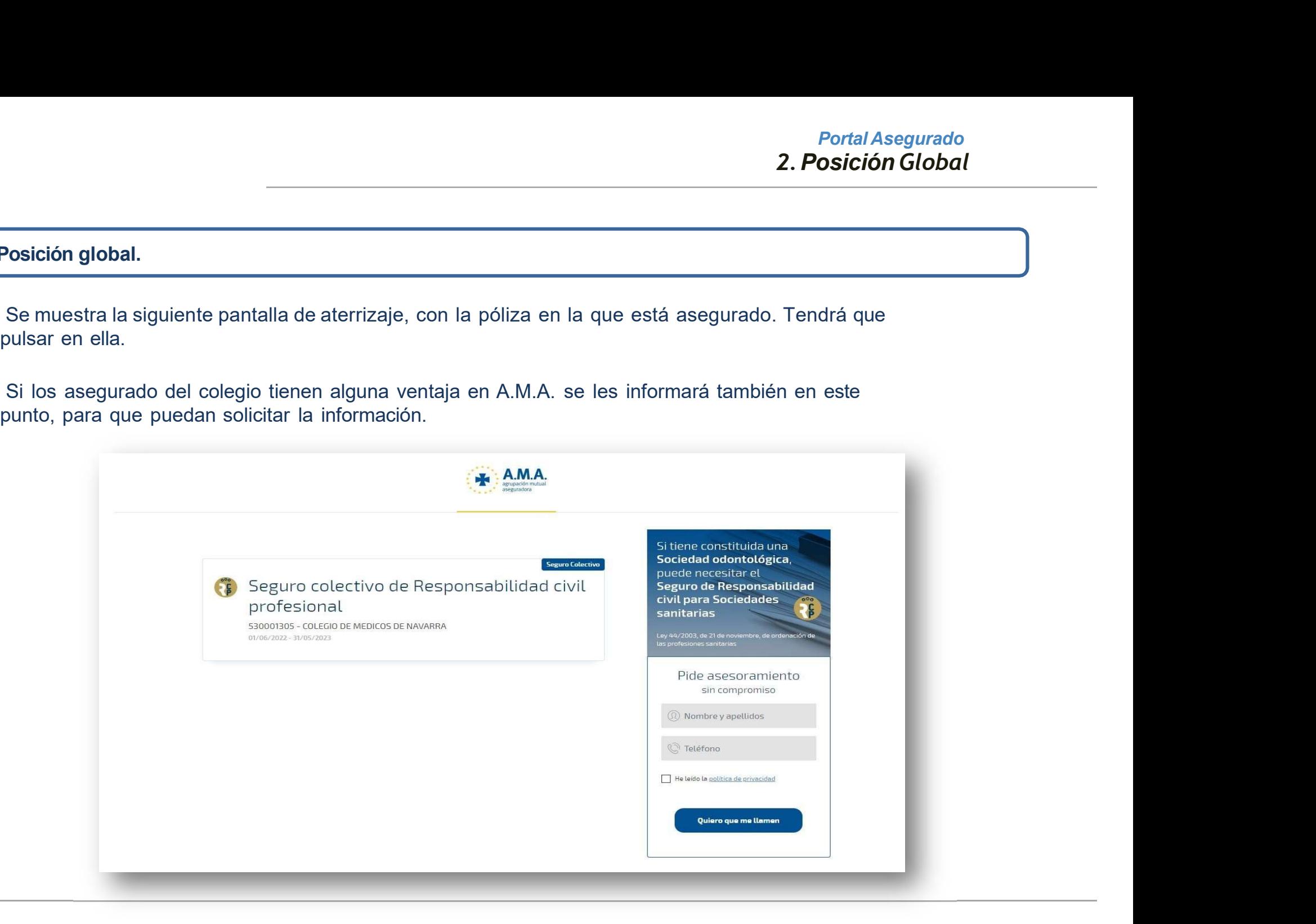

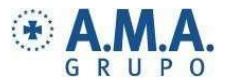

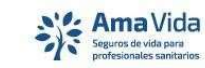

 $: A.M.A.$ 

 $\dddot{\bullet}$ 

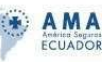

Portal Asegurado<br>La opción Mis Certificados muestra el listado de las pólizas en las que está asegurado.<br>En el margen izquierdo aparecen las opciones de menú disponibles y en la parte central<br>Jus certificados. Portal Asegurado<br>La opción Mis Certificados muestra el listado de las pólizas en las que está asegurado.<br>En el margen izquierdo aparecen las opciones de menú disponibles y en la parte central<br>sus certificados.<br>Se ha habili **2. Posición**<br>La opción Mis Certificados muestra el listado de las pólizas en las que<br>En el margen izquierdo aparecen las opciones de menú disponibles y en<br>sus certificados.<br>Se ha habilitado una opción "¿Tiene dudas?", en **Example 12 a habilitado una opción "**<br>Se ha habilitado una opción "<br>Se ha habilitado una opción "**¿Tiene dudas?"**, en el caso de que la seleccione, le llegará un mail a<br>Se ha habilitado una opción "**¿Tiene dudas?"**, en el

2.1

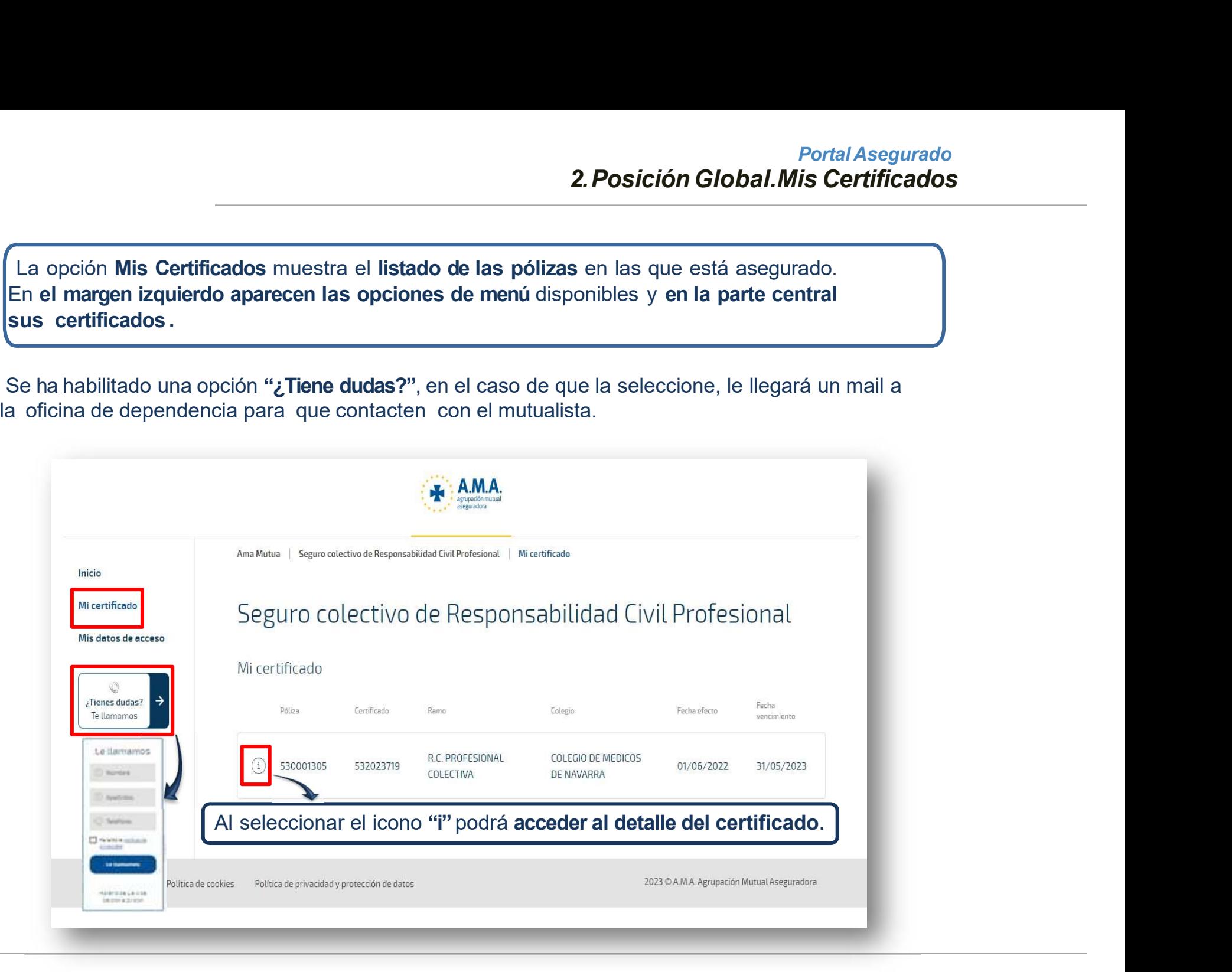

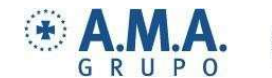

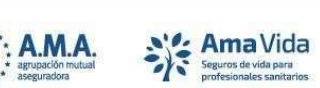

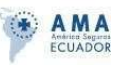

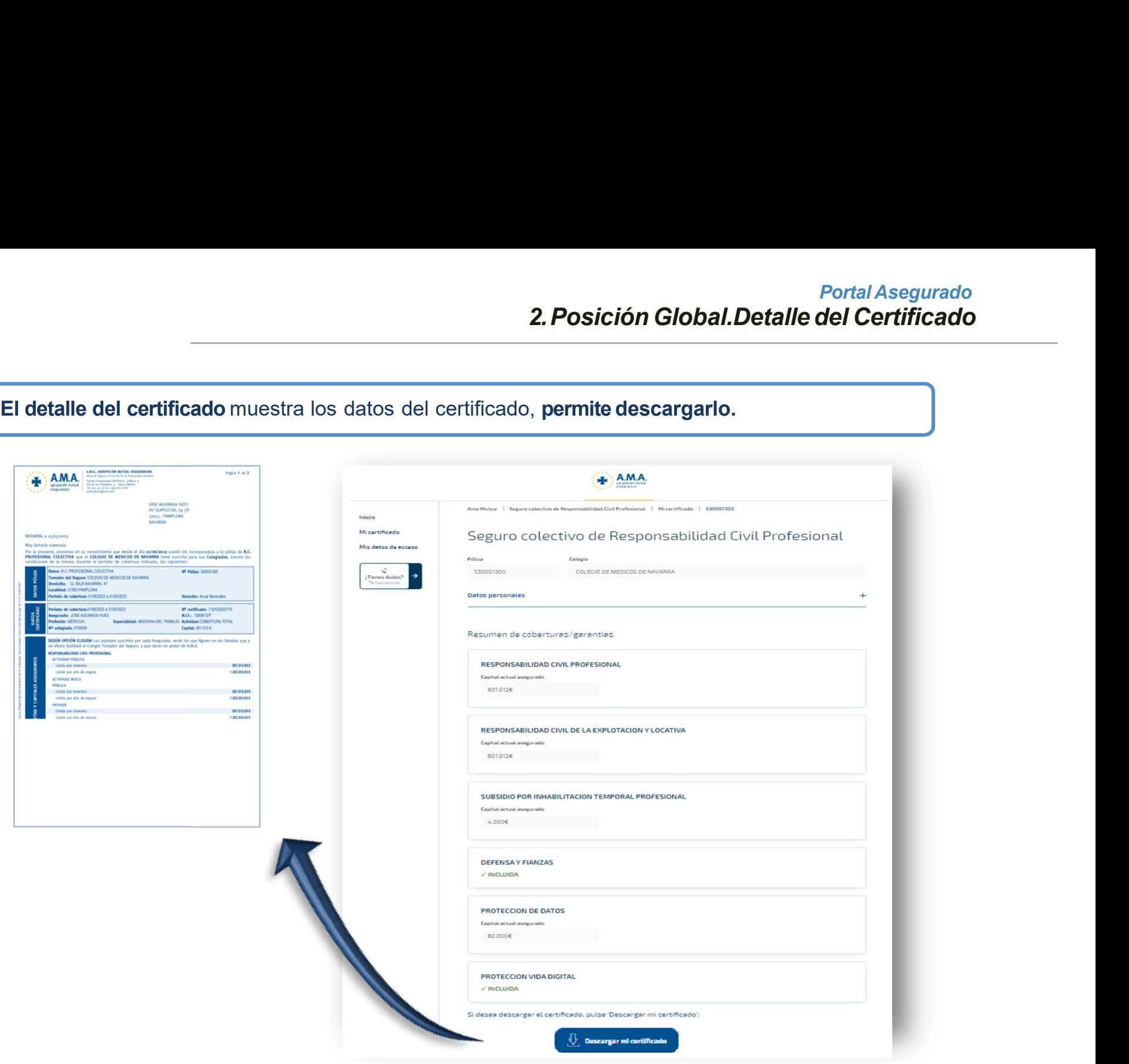

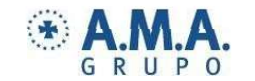

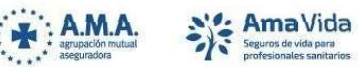

 $\frac{1}{2} \sum_{i=1}^{n} \frac{1}{i} \sum_{i=1}^{n} \frac{1}{i} \sum_{i=1}^{n} \frac{1}{i} \sum_{i=1}^{n} \frac{1}{i} \sum_{i=1}^{n} \frac{1}{i} \sum_{i=1}^{n} \frac{1}{i} \sum_{i=1}^{n} \frac{1}{i} \sum_{i=1}^{n} \frac{1}{i} \sum_{i=1}^{n} \frac{1}{i} \sum_{i=1}^{n} \frac{1}{i} \sum_{i=1}^{n} \frac{1}{i} \sum_{i=1}^{n} \frac{1}{i} \sum_{i=1}^{n$ 

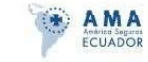

Portal Asegurado<br>2.2 Mis datos de acceso, podrá modificar los datosde contacto, la contraseña o sus<br>2.2 Mis datos de acceso, podrá modificar los datosde contacto, la contraseña o sus<br>3.1 Mis datos de acceso, podrá modifica consentimientos.

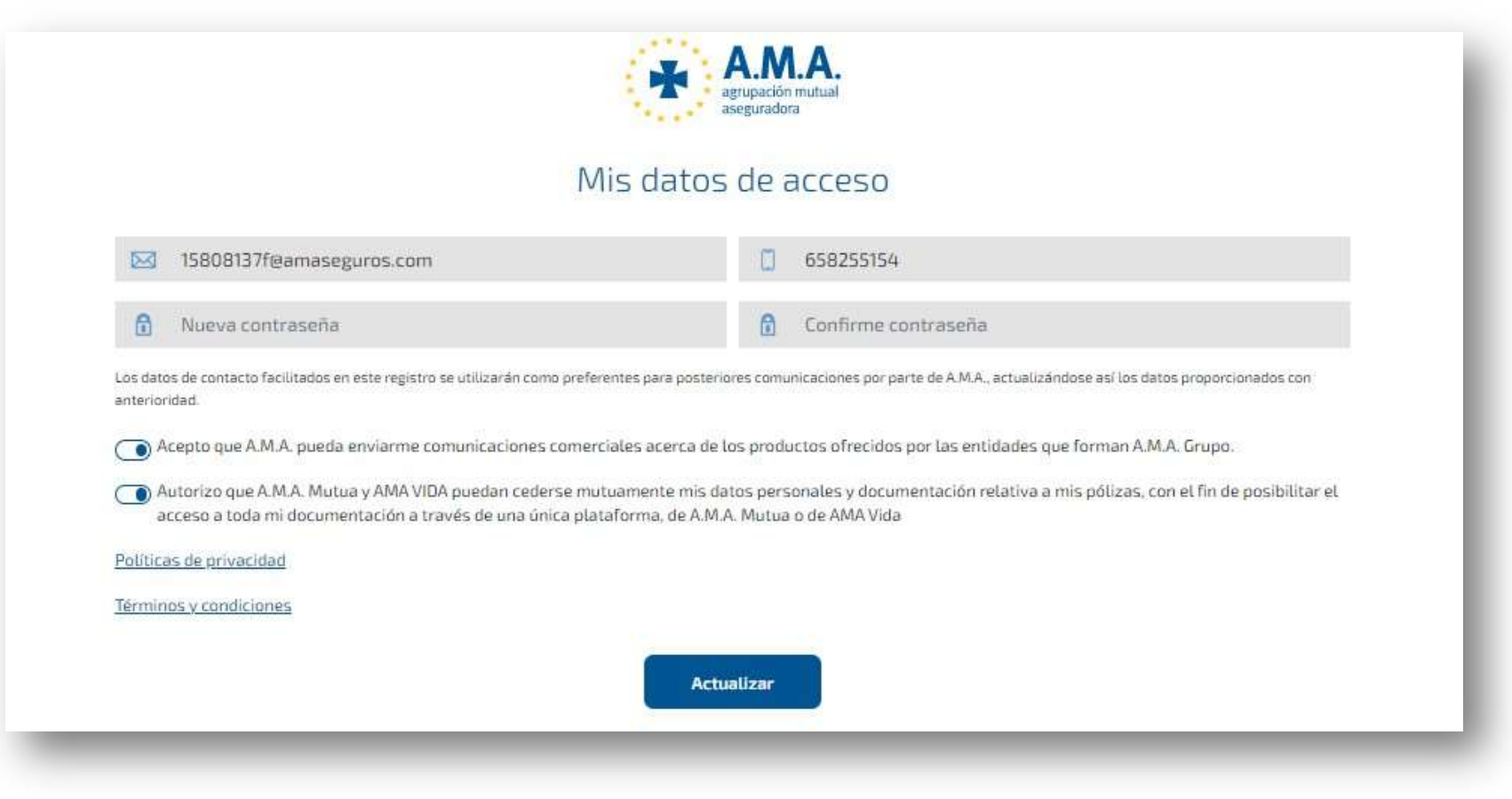

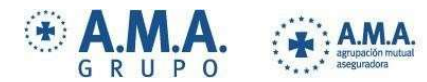

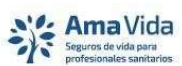

aseguradora

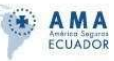

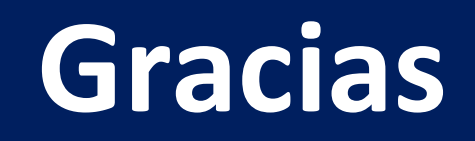

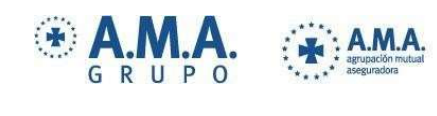

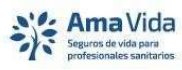

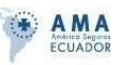